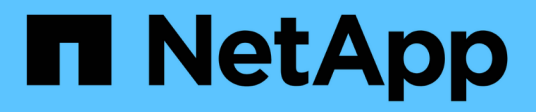

## **Initiator-API-Methoden**

Element Software

NetApp January 15, 2024

This PDF was generated from https://docs.netapp.com/de-de/element-software-123/api/reference\_element\_api\_createinitiators.html on January 15, 2024. Always check docs.netapp.com for the latest.

# **Inhalt**

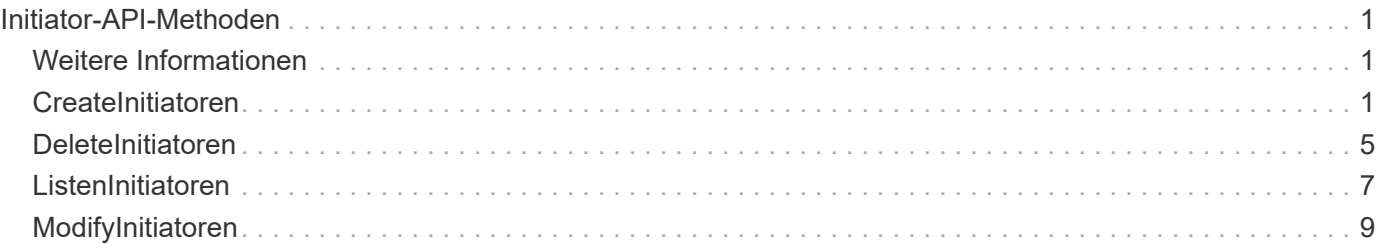

# <span id="page-2-0"></span>**Initiator-API-Methoden**

Mithilfe von Initiator-Methoden können Sie iSCSI-Initiator-Objekte hinzufügen, entfernen, anzeigen und ändern, die die Kommunikation zwischen dem Speichersystem und externen Speicher-Clients behandeln.

- [CreateInitiatoren](#page-2-2)
- [DeleteInitiatoren](#page-6-0)
- [ListenInitiatoren](#page-8-0)
- [ModifyInitiatoren](#page-10-0)

# <span id="page-2-1"></span>**Weitere Informationen**

- ["Dokumentation von SolidFire und Element Software"](https://docs.netapp.com/us-en/element-software/index.html)
- ["Dokumentation für frühere Versionen von NetApp SolidFire und Element Produkten"](https://docs.netapp.com/sfe-122/topic/com.netapp.ndc.sfe-vers/GUID-B1944B0E-B335-4E0B-B9F1-E960BF32AE56.html)

# <span id="page-2-2"></span>**CreateInitiatoren**

Verwenden Sie können CreateInitiators Um mehrere neue Initiator-IQNs oder World Wide Port Names (WWPNs) zu erstellen und optional Aliase und Attribute zuzuweisen. Wenn Sie verwenden CreateInitiators Zum Erstellen neuer Initiatoren können Sie sie auch zu Volume-Zugriffsgruppen hinzufügen.

Wenn der Vorgang einen der im Parameter angegebenen Initiatoren nicht erstellt, gibt die Methode einen Fehler aus und erstellt keine Initiatoren (ein partieller Abschluss ist nicht möglich).

### **Parameter**

Diese Methode verfügt über den folgenden Eingabeparameter:

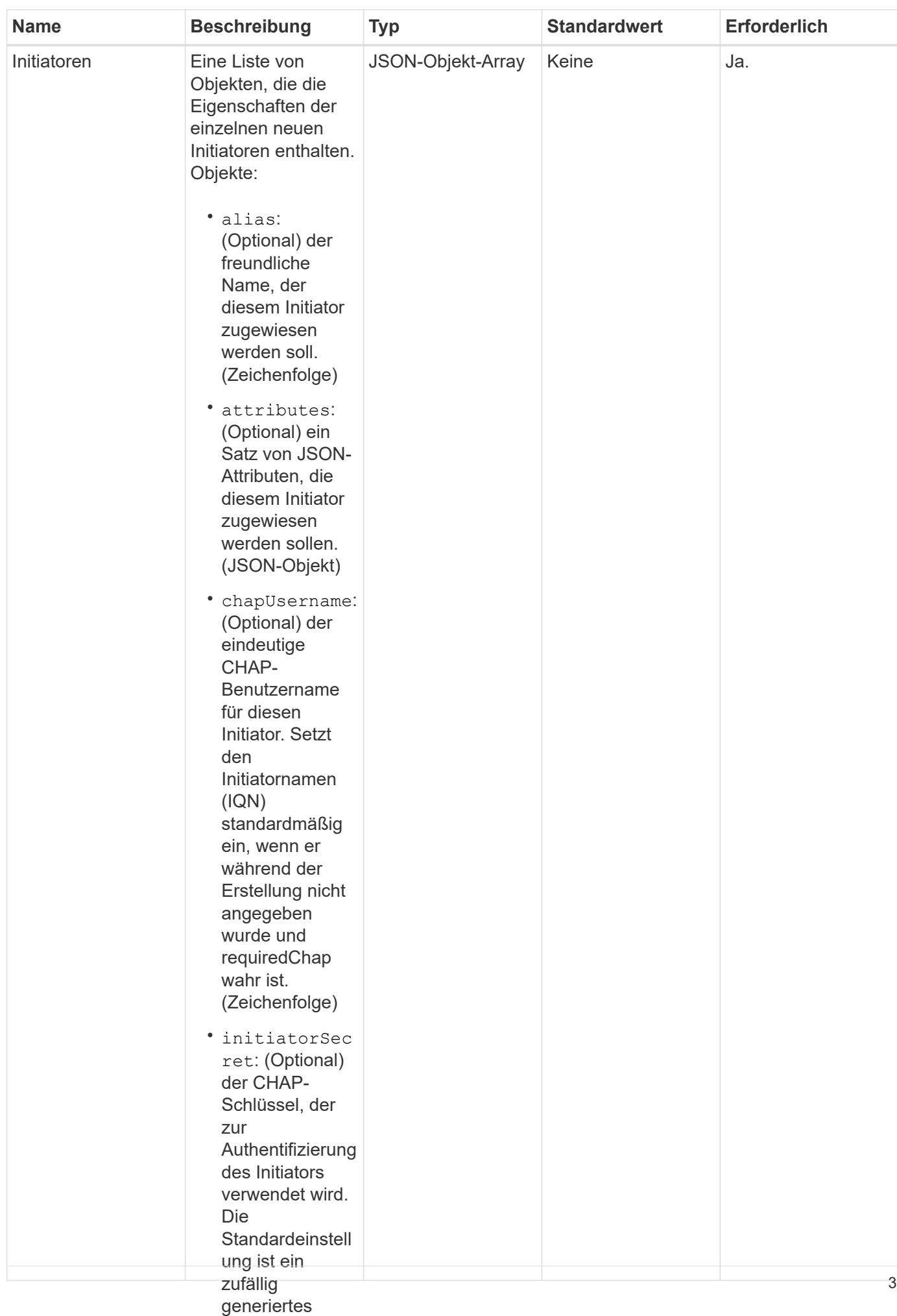

### **Rückgabewert**

#### Diese Methode hat den folgendeim Riackgabewert: wenn es

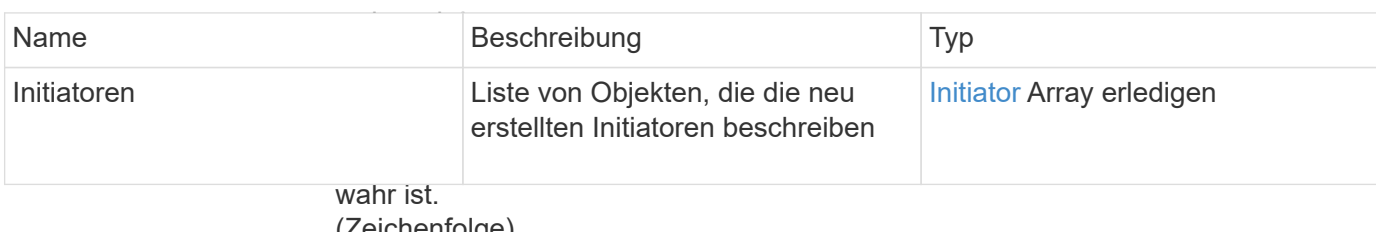

**Fehler**

(Zeichenfolge)

• name:

Mit dieser Methode kann d**er folgende F**ebler zurückgegeben werden:

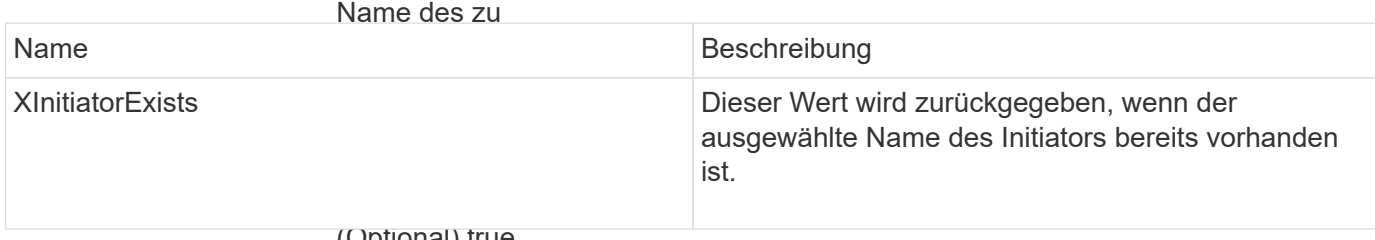

(Optional) true,

wenn CHAP A**nforderungsbeispiel**lingen der

Sitzungsanmeld Anforderungen für diese Methode sind ähnlich wie das folgende Beispiel:<br>ung für diesen

Initiator

```
"method": "CreateInitiators",
                 CHAP-Schlüssel
"initiators": [
"name": "iqn.1993-08.org.debian:01:288170452",
"alias": "example1"
                 Authentifizierung
). Die
  "name": "iqn.1993-08.org.debian:01:297817012",
"alias": "example2"
{
 "id": 3291,
   "params": {
        {
        },
        {
        }
     ]
   }
}
```
während der Erstellung nicht angegeben wurde und Diese Methode gibt eine Antwort zurück, die dem folgenden Beispiel ähnelt: wahr ist. (Zeichenfolge) • virtualNetwo rkIDs: (Optional) die Liste der virtuellen **Antwortbeispiel** 4

```
"initiators": [
"alias": "example1",
vattributes": {},
netzwerke (* 145, march 1988)<br>1950 - Johann State, politik francouzsk fan it State (* 145, march 1988)<br>1950 - Johann State (* 145, march 1988)
                     \cdots . \cdots"initiatorName": "iqn.1993-08.org.debian:01:288170452",
"volumeAccessGroups": []
"alias": "example2",
                     \frac{1}{\sqrt{2}}virtuellen "attributes": {},
"initiatorID": 146,
"initiatorName": "iqn.1993-08.org.debian:01:297817012",
sich dieser
  "volumeAccessGroups": []
                     (Optional) die ID
                     der Volume
                     Access Group,
{
    "id": 3291,
    "result": {
         {
         },
         {
         }
      ]
    }
}
```
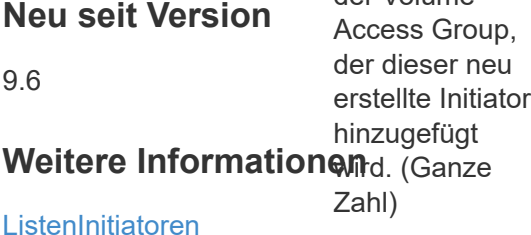

## <span id="page-6-0"></span>**DeleteInitiatoren**

Verwenden Sie können DeleteInitiators So löschen Sie einen oder mehrere Initiatoren aus dem System (und aus allen zugehörigen Volumes oder Volume-Zugriffsgruppen):

Wenn DeleteInitiators Löscht einen der im Parameter angegebenen Initiatoren nicht, gibt das System einen Fehler aus und löscht keine Initiatoren (kein partieller Abschluss möglich).

#### **Parameter**

Diese Methode verfügt über den folgenden Eingabeparameter:

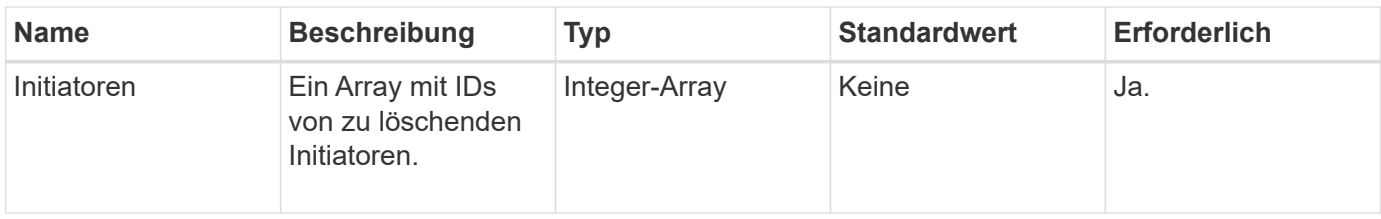

#### **Rückgabewerte**

Diese Methode hat keine Rückgabewerte.

#### **Fehler**

Mit dieser Methode kann der folgende Fehler zurückgegeben werden:

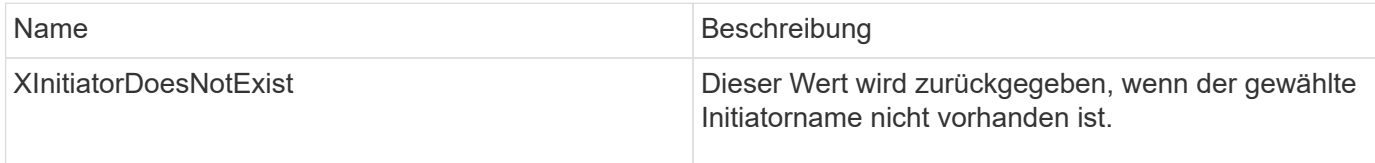

#### **Anforderungsbeispiel**

Anforderungen für diese Methode sind ähnlich wie das folgende Beispiel:

```
{
    "id": 5101,
    "method": "DeleteInitiators",
    "params": {
      "initiators": [
         145,
         147
      ]
    }
}
```
#### **Antwortbeispiel**

Diese Methode gibt eine Antwort zurück, die dem folgenden Beispiel ähnelt:

```
{
    "id": 5101,
    "result": {}
}
```
### **Neu seit Version**

9.6

## <span id="page-8-0"></span>**ListenInitiatoren**

Sie können das verwenden ListInitiators Methode zum Abrufen der Liste von Initiator-IQNs oder World Wide Port Names (WWPNs).

#### **Parameter**

Diese Methode verfügt über die folgenden Eingabeparameter:

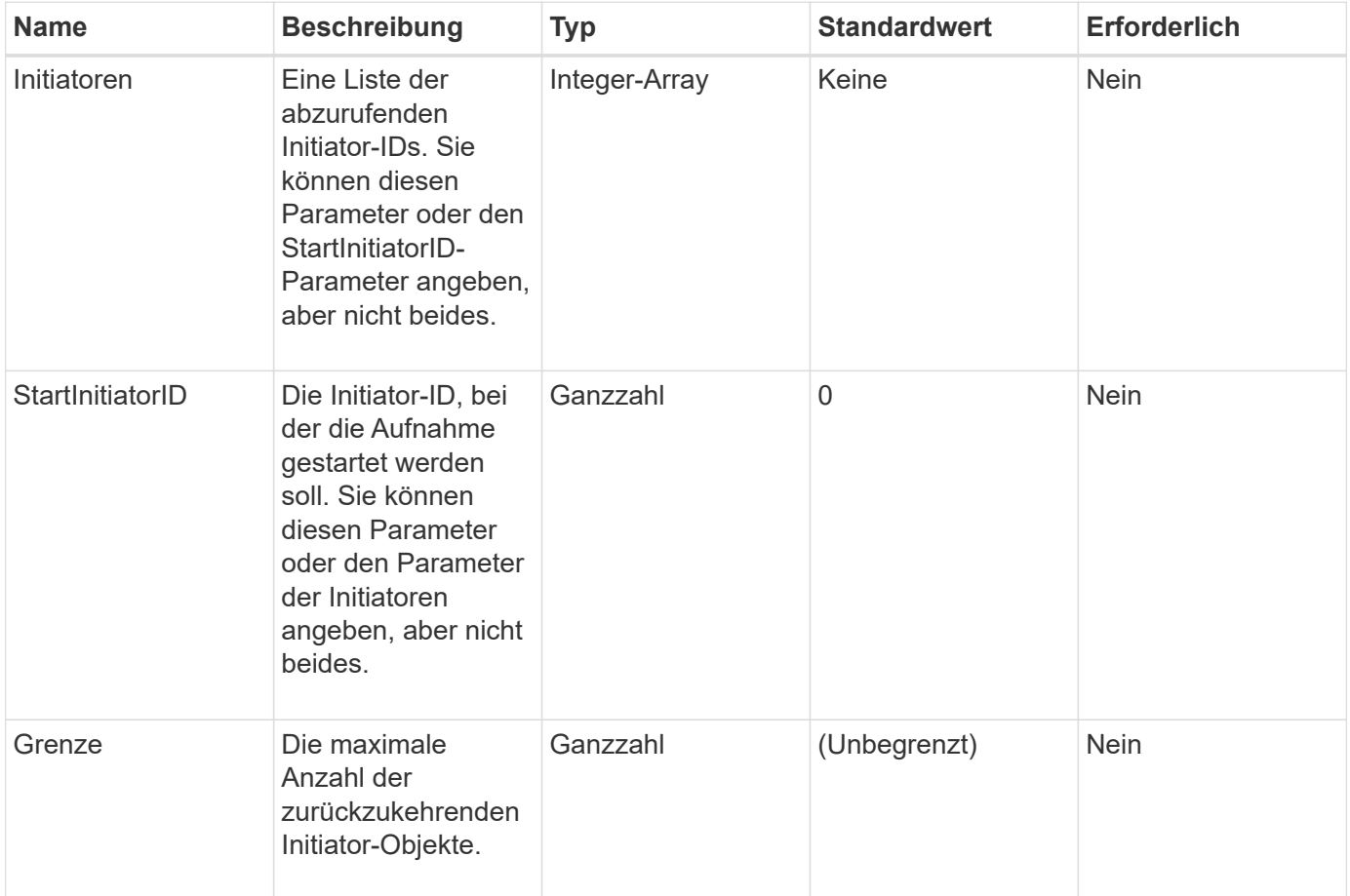

#### **Rückgabewert**

Diese Methode hat den folgenden Rückgabewert:

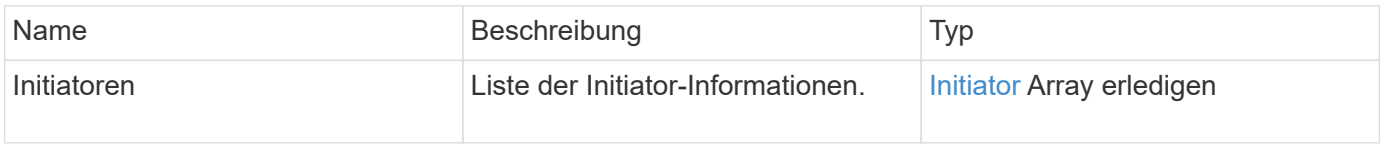

#### **Ausnahmen**

Diese Methode kann die folgende Ausnahme haben:

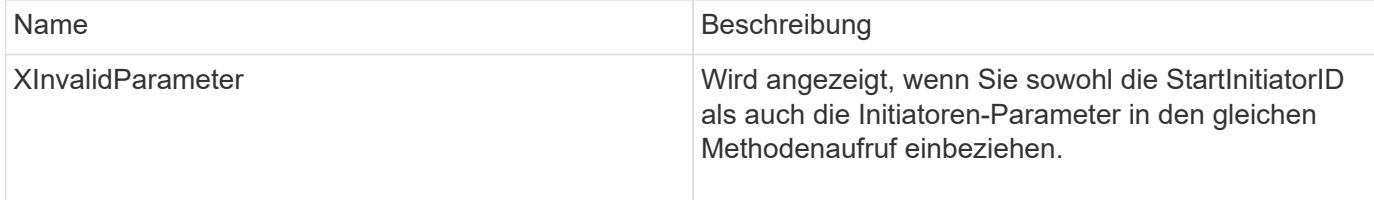

#### **Anforderungsbeispiel**

Anforderungen für diese Methode sind ähnlich wie das folgende Beispiel:

```
{
     "method": "ListInitiators",
     "params": {},
     "id" : 1
}
```
#### **Antwortbeispiel**

Diese Methode gibt eine Antwort zurück, die dem folgenden Beispiel ähnelt:

```
{
    "id": 1,
    "result": {
      "initiators": [
        {
           "alias": "",
           "attributes": {},
           "initiatorID": 2,
           "initiatorName": "iqn.1993-08.org.debian:01:c84ffd71216",
           "volumeAccessGroups": [
  1
           ]
         }
      ]
    }
}
```
#### **Neu seit Version**

9.6

# <span id="page-10-0"></span>**ModifyInitiatoren**

Sie können das verwenden ModifyInitiators Methode zum Ändern der Attribute eines oder mehrerer vorhandener Initiatoren.

Sie können den Namen eines vorhandenen Initiators nicht ändern. Wenn Sie den Namen eines Initiators ändern müssen, löschen Sie diesen zunächst mit der Deletelnitiatoren Methode und erstellen Sie mit dem eine neue Methode [CreateInitiatoren](#page-2-2) Methode.

Wenn ModityInitiatoren einen der im Parameter angegebenen Initiatoren nicht ändern können, gibt die Methode einen Fehler zurück und ändert keine Initiatoren (kein Teilabschluss möglich).

#### **Parameter**

Diese Methode verfügt über den folgenden Eingabeparameter:

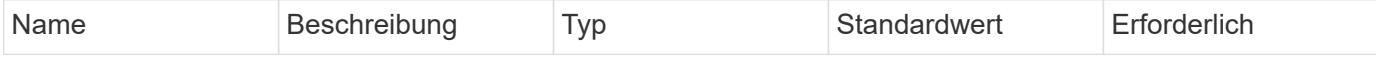

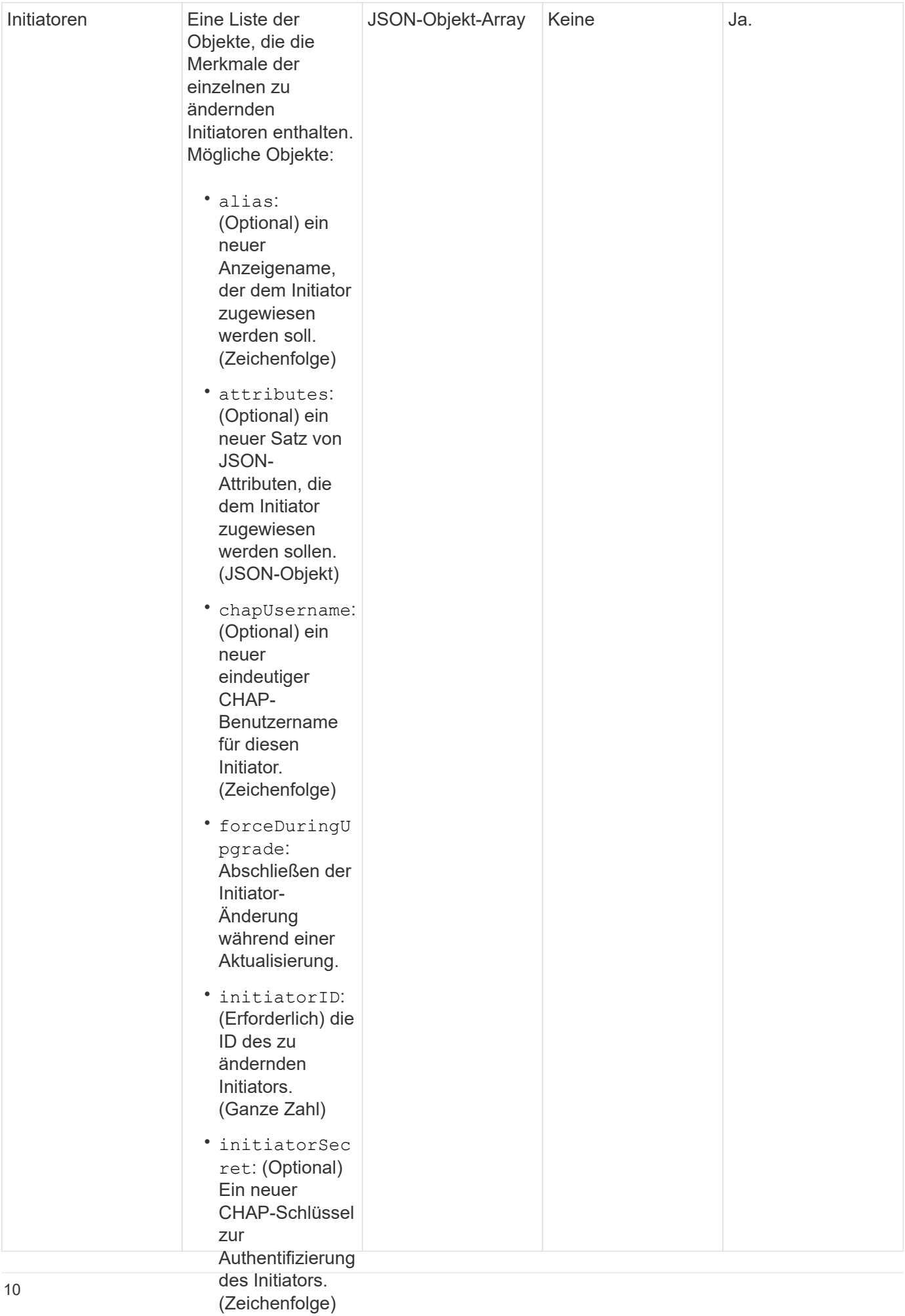

### **Rückgabewert**

### • requireChap:

(Optional) true, Diese Methode hat den folgenden Rückgabewert:<br>Welling

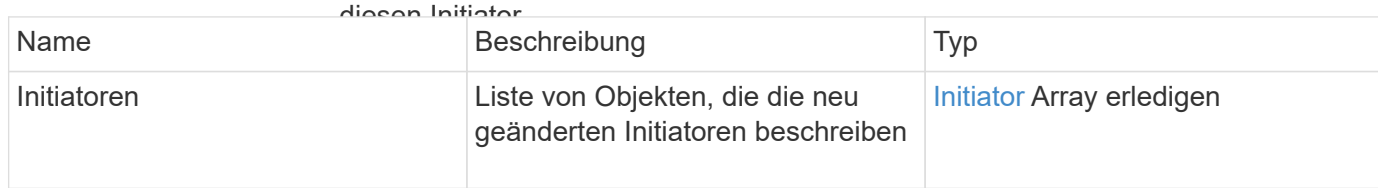

neuer CHAP-

#### ${\bf S}$ chlüssel zur **Anforderungsbeispieَ<sup>chlussel</sup> <sup>zur</sup> –**<br>Authentifizierung

Anforderungen für diese M**eี่ก<sub>็</sub>ode<sup>l</sup>sin์led**innlich wie das folgende Beispiel:

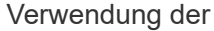

```
"method": "ModifyInitiators",
"initiators": [
                L \sim \mu"initiatorID": 2,
"alias": "alias1",
die diesem
  "volumeAccessGroupID": null
"initiatorID": 3,
                oder mehrere
"alias": "alias2",
"volumeAccessGroupID": 1
{
   "id": 6683,
   "params": {
       {
       },
       {
       }
     ]
   }
}
```
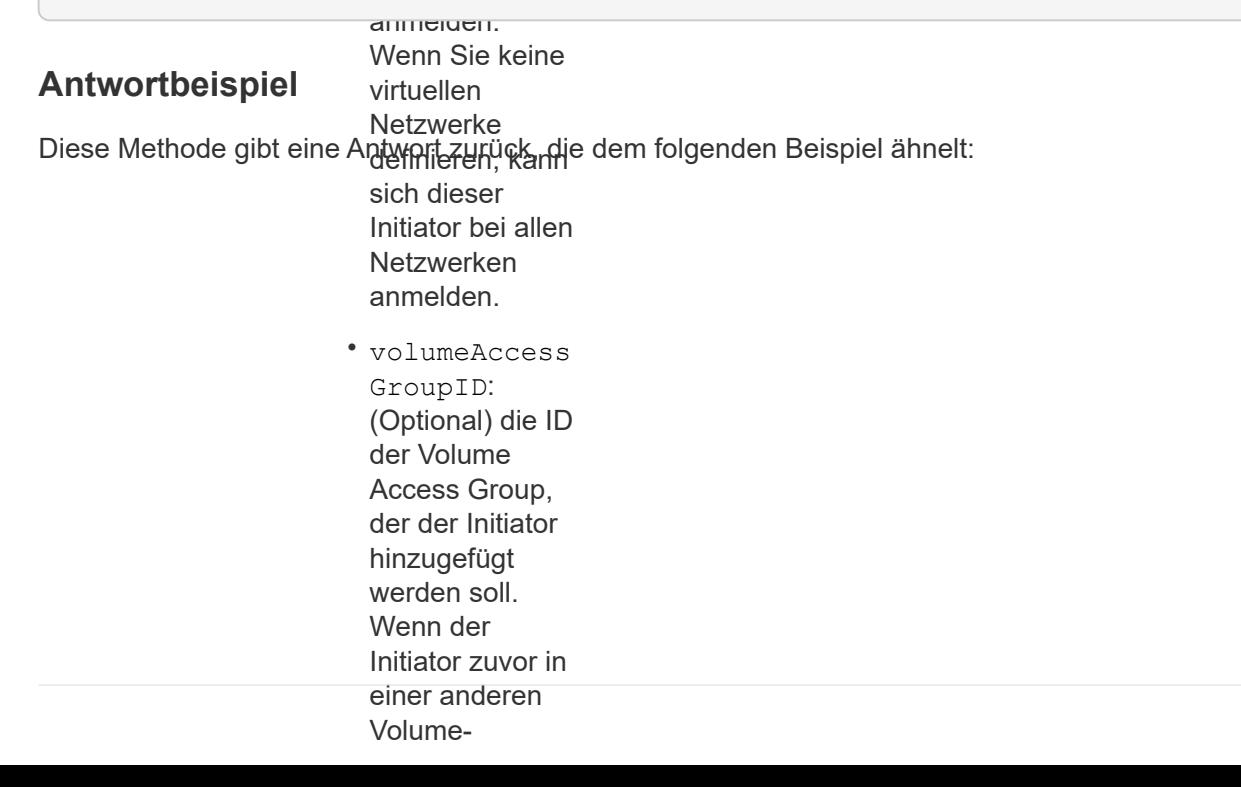

```
"initiators": [
               entfernt. Wenn
               dieser Schlüssel
"alias": "alias1",
"attributes": {},
"initiatorID": 2,
"initiatorName": "iqn.1993-08.org.debian:01:395543635",
               \sim"volumeAccessGroups": []
"alias": "alias2",
"attributes": {},
"initiatorID": 3,
"initiatorName": "iqn.1993-08.org.debian:01:935573135",
{
   "id": 6683,
   "result": {
      {
       },
       {
        "volumeAccessGroups": [
          1
        ]
       }
     ]
   }
}
```
#### **Neu seit Version**

9.6

#### **Weitere Informationen**

- [CreateInitiatoren](#page-2-2)
- [DeleteInitiatoren](#page-6-0)

#### **Copyright-Informationen**

Copyright © 2024 NetApp. Alle Rechte vorbehalten. Gedruckt in den USA. Dieses urheberrechtlich geschützte Dokument darf ohne die vorherige schriftliche Genehmigung des Urheberrechtsinhabers in keiner Form und durch keine Mittel – weder grafische noch elektronische oder mechanische, einschließlich Fotokopieren, Aufnehmen oder Speichern in einem elektronischen Abrufsystem – auch nicht in Teilen, vervielfältigt werden.

Software, die von urheberrechtlich geschütztem NetApp Material abgeleitet wird, unterliegt der folgenden Lizenz und dem folgenden Haftungsausschluss:

DIE VORLIEGENDE SOFTWARE WIRD IN DER VORLIEGENDEN FORM VON NETAPP ZUR VERFÜGUNG GESTELLT, D. H. OHNE JEGLICHE EXPLIZITE ODER IMPLIZITE GEWÄHRLEISTUNG, EINSCHLIESSLICH, JEDOCH NICHT BESCHRÄNKT AUF DIE STILLSCHWEIGENDE GEWÄHRLEISTUNG DER MARKTGÄNGIGKEIT UND EIGNUNG FÜR EINEN BESTIMMTEN ZWECK, DIE HIERMIT AUSGESCHLOSSEN WERDEN. NETAPP ÜBERNIMMT KEINERLEI HAFTUNG FÜR DIREKTE, INDIREKTE, ZUFÄLLIGE, BESONDERE, BEISPIELHAFTE SCHÄDEN ODER FOLGESCHÄDEN (EINSCHLIESSLICH, JEDOCH NICHT BESCHRÄNKT AUF DIE BESCHAFFUNG VON ERSATZWAREN ODER -DIENSTLEISTUNGEN, NUTZUNGS-, DATEN- ODER GEWINNVERLUSTE ODER UNTERBRECHUNG DES GESCHÄFTSBETRIEBS), UNABHÄNGIG DAVON, WIE SIE VERURSACHT WURDEN UND AUF WELCHER HAFTUNGSTHEORIE SIE BERUHEN, OB AUS VERTRAGLICH FESTGELEGTER HAFTUNG, VERSCHULDENSUNABHÄNGIGER HAFTUNG ODER DELIKTSHAFTUNG (EINSCHLIESSLICH FAHRLÄSSIGKEIT ODER AUF ANDEREM WEGE), DIE IN IRGENDEINER WEISE AUS DER NUTZUNG DIESER SOFTWARE RESULTIEREN, SELBST WENN AUF DIE MÖGLICHKEIT DERARTIGER SCHÄDEN HINGEWIESEN WURDE.

NetApp behält sich das Recht vor, die hierin beschriebenen Produkte jederzeit und ohne Vorankündigung zu ändern. NetApp übernimmt keine Verantwortung oder Haftung, die sich aus der Verwendung der hier beschriebenen Produkte ergibt, es sei denn, NetApp hat dem ausdrücklich in schriftlicher Form zugestimmt. Die Verwendung oder der Erwerb dieses Produkts stellt keine Lizenzierung im Rahmen eines Patentrechts, Markenrechts oder eines anderen Rechts an geistigem Eigentum von NetApp dar.

Das in diesem Dokument beschriebene Produkt kann durch ein oder mehrere US-amerikanische Patente, ausländische Patente oder anhängige Patentanmeldungen geschützt sein.

ERLÄUTERUNG ZU "RESTRICTED RIGHTS": Nutzung, Vervielfältigung oder Offenlegung durch die US-Regierung unterliegt den Einschränkungen gemäß Unterabschnitt (b)(3) der Klausel "Rights in Technical Data – Noncommercial Items" in DFARS 252.227-7013 (Februar 2014) und FAR 52.227-19 (Dezember 2007).

Die hierin enthaltenen Daten beziehen sich auf ein kommerzielles Produkt und/oder einen kommerziellen Service (wie in FAR 2.101 definiert) und sind Eigentum von NetApp, Inc. Alle technischen Daten und die Computersoftware von NetApp, die unter diesem Vertrag bereitgestellt werden, sind gewerblicher Natur und wurden ausschließlich unter Verwendung privater Mittel entwickelt. Die US-Regierung besitzt eine nicht ausschließliche, nicht übertragbare, nicht unterlizenzierbare, weltweite, limitierte unwiderrufliche Lizenz zur Nutzung der Daten nur in Verbindung mit und zur Unterstützung des Vertrags der US-Regierung, unter dem die Daten bereitgestellt wurden. Sofern in den vorliegenden Bedingungen nicht anders angegeben, dürfen die Daten ohne vorherige schriftliche Genehmigung von NetApp, Inc. nicht verwendet, offengelegt, vervielfältigt, geändert, aufgeführt oder angezeigt werden. Die Lizenzrechte der US-Regierung für das US-Verteidigungsministerium sind auf die in DFARS-Klausel 252.227-7015(b) (Februar 2014) genannten Rechte beschränkt.

#### **Markeninformationen**

NETAPP, das NETAPP Logo und die unter [http://www.netapp.com/TM](http://www.netapp.com/TM\) aufgeführten Marken sind Marken von NetApp, Inc. Andere Firmen und Produktnamen können Marken der jeweiligen Eigentümer sein.